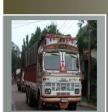

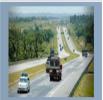

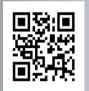

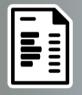

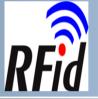

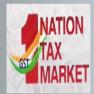

# E-Way Bill System

**User Manual for SMS Operations** 

Mobile number to send SMS for e-way bill operations: 7738299899

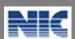

National Informatics Centre
New Delhi

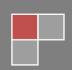

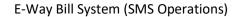

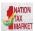

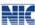

No part of this document shall be reproduced without prior permission of National Informatics Centre, New Delhi.

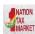

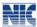

## Table of Contents

| 1.  | Introduction                                                       | 5  |
|-----|--------------------------------------------------------------------|----|
| 2.  | EWB Statistics through SMS                                         | 6  |
| 3.  | SMS Operations                                                     | 8  |
| 4.  | Validations                                                        | 11 |
| 5.  | Generate the E-Way Bill - Taxpayer                                 | 12 |
| 6.  | Generate the E-Way Bill - Transporter                              | 15 |
| 7.  | Update the Vehicle details- Tax Payer or Transporter               | 18 |
| 8.  | Cancel the E-WayBill- Generator (Tax Payer or Transporter)         | 20 |
| 9.  | Update the Transporter- Tax Payer or Transporter                   | 21 |
| 10. | Get E-Way Bills Generated by Other Party- Tax Payer or Transporter | 23 |
| 11. | Reject the E-Way Bill- Tax Payer or Transporter                    | 25 |

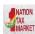

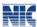

## List of Abbreviations

| Abbreviation | Full Form                                |  |
|--------------|------------------------------------------|--|
| SMS          | Short Message Service                    |  |
| EWB          | E-Way Bill                               |  |
| GSTIN        | Goods and Services Tax Identification No |  |
| TRANSIN      | Transporter ID                           |  |
| EBN          | E-Way Bill Number                        |  |
| ODC          | Over Dimensional Cargo                   |  |
| URP          | Un-Registered Person                     |  |
| SKD          | Semi Knocked Down                        |  |
| CKD          | Completely Knocked Down                  |  |

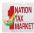

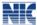

#### 1. Introduction

#### 1.1 Background

Introduction of Goods and Services Tax (GST) across India with effect from 1st of July 2017 is a very significant step in the field of indirect tax reforms in India. For quick and easy movement of goods across India without any hindrance, all the check posts across the country are abolished. The GST system provides a provision of e-Way Bill, a document to be carried by the person in charge of conveyance, generated electronically from the common portal. To implement the e-Way Bill system, ICT based solution is required. Hence, as approved by the Goods and Services Tax (GST) Council, a web based solution has been designed and developed by National Informatics Centre and it is being rolled out for the use of taxpayers and transporters. To ease the operation of e-way bill generation, the SMS based facility is provided to generate the e-way bills.

#### 1.2 Purpose and Intended Audience

This document aims to explain the operational procedure on how to use SMS based e-Way Bill system. Also it explains the features and roles of the stake holders in using this system.

This document is intended for registered taxpayers under GST and un-registered transporters, who are the main stakeholders of e-Way Bill system under GST.

#### 1.3 Scope

The scope of this document covers the activities of e-way bills using the SMS facility.

#### 1.4 URL or Web site address

https://ewaybillgst.gov.in

#### 1.5 Mobile number to send SMS for e-way bill operations

7738299899

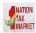

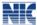

#### 2. EWB Statistics through SMS

#### 2.1 Daily SMS Alerts to Tax Payers

Every day the following message will be sent to all the Tax Payers based on the activities related to his GSTIN performed on previous day. This message is sent to the GST registered mobile number. This message contains the e-way bills generated by him and also other parties generated on his/her GSTIN as consignee/consignor. This information is for one day as a alert to each tax payers. Based on this data, the in case of variations in the figures, the tax payers can go to the web site and check and cancellation and rejection can be done accordingly. Thus message will come even if the tax payer has not registered on the e-way bill portal.

Sample SMS sent to the Tax Payers.

GSTIN: 29XXYYZ3924N1ZM: Your E-waybill statistics for: 06/05/2018-Generated By You:7 Nos. (Value Rs. 3584882); Rejected by you:1 Nos.(Value Rs 28000); Generated By Others on your GSTIN: 3 Nos. (Value Rs.1872500)

#### 2.2 Getting the Statistics for E-Way Bill

This section explains how to use the SMS facility to get the statistics of all the E-Way Bill activities related to GSTIN of the User for previous date.

#### a. Format of SMS Request

#### **EWBS GSTIN**

(Single space should be there between these parameters. There should not be any trailing space)

#### b. Parameter Description with Codes

| S<br>No | Parameter | Description                                                           | Values/Codes              |
|---------|-----------|-----------------------------------------------------------------------|---------------------------|
| 2.      | EWBS      | E-Way Bill Statistic keyword. It is fixed for Statistics              | Fixed                     |
| 3.      | GSTIN     | GSTIN of the Taxpayer which is linked to the requesting mobile number | 15 character alphanumeric |

| Example #1 | Request Message | EWBS 27AABBC1234C1ZN                          |
|------------|-----------------|-----------------------------------------------|
|            | SMS to          | 77382 99899                                   |
|            | Explanation     | This request is by the Taxpayer with GSTIN    |
|            |                 | 27AABBC1234C1ZN to get his EWB statistics for |
|            |                 | previous day i.e. 06/05/2018                  |

#### E-Way Bill System (SMS Operations)

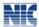

| Reply Message | GSTIN: 29XXYYZ3924N1ZM: Your E-waybill statistics for : 06/05/2018- Generated By You:7 Nos. (Value Rs. 3584882); Rejected by you: 1 Nos.(Value Rs 28000); Generated By Others on your GSTIN: 3 nos. (Value |
|---------------|----------------------------------------------------------------------------------------------------|
|               | Rs.1872500)                                                                                                    |
|               |                                                                                                    |

#### d. Pre-requisite

- Requestor has to register his mobile number in E-Way Bill portal for using SMS facility.
- Requestor GSTIN should be linked to the registered mobile number.
  - e. Mobile number to send SMS for e-way bill generation

7738299899

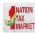

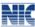

### 3. SMS Operations

Mobile E-Way Bill is a mobile SMS based generation of e-way bill. This is meant for small tax payers, who may not have IT systems and may not have large number of transactions for e-way bill generation in a day. This can also be used by tax payers to generate e-Way Bill, in emergency cases like night, for urgent movement of transactions.

The tax payer shall be able to perform following activities related to the e-Way Bill system using SMS based operations:

- Generate the E-Way Bill
- Update the Vehicle Details
- Cancel the E-Way Bill
- Update the Transporter
- Get E-Way Bills generated by other party
- Reject the E-Way Bill

This is a very simple method of e-Way Bill generation. However, the tax payer has to take care of sending the request for e-Way Bill, in proper format and without any mistake during the data entry in mobile. Otherwise, the E-way bill may be generated with wrong information.

To use this method, the tax payer has to register his mobile number, which is going to be used for e-Way Bill generation, on the web portal. The system enables only for that mobile number of the tax payer (GSTIN) to generate e-Way Bill for that GSTIN. This facility is also available for transporter.

#### 3.1 Pre-requisite for using SMS facility

To use this service, the tax payer or transporter has to open the e-way bill portal and login using his/her username and password and go to 'Registration' menu and 'for SMS' option. Here he/she will be requested to select the user and particulars of user are shown with mobile number as shown in the below screenshots. The tax payer/transporter can register only one mobile number for the e-Way Bill purpose.

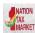

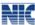

#### **SMS Registration screenshots**

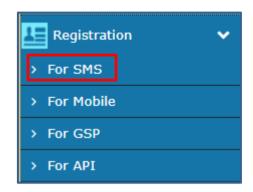

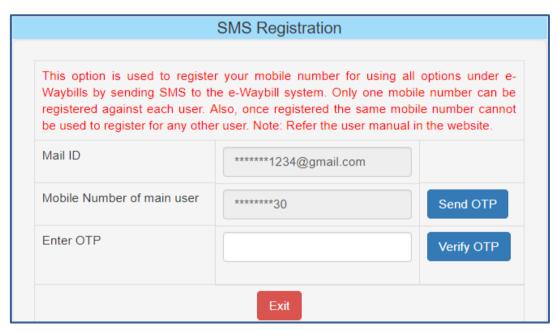

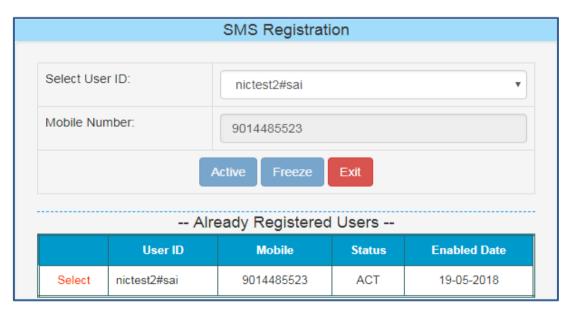

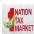

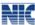

## 3.2 Mobile number to send SMS for e-way bill generation

7738299899

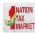

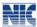

#### 4. Validations

The system will carry out the following validations before processing the SMS request. In case of failure of validation, the system sends the appropriate error message to the mobile number.

- The system will validate the registered mobile number with the tax payer/transporter before accepting the request.
- The system will validate the correct keyword EWBG/EWBT for E-way Bill Generate Request; EWBV for E-Way Bill vehicle update Request; EWBC for E-Way Bill Cancel Request; EWBU for Update Transporter Request; EWBR for reject E-Way Bill Request; EWBS for Get E-Way Bill Statistics; EWBL for List of E-way Bills generated by other party.
- For generation, the system will validate the correctness of codes for Transaction TYPE –
   OSUP, OEXP, OJOB, OSCD,ORNK,OFOU, OEOF, OLNS, OOTH ISUP, IIMP, IFOU,
   ISCD, IJWR, ISLR, IEOF, IOTH, IFOU
- For generation, the system will verify the GSTIN of the recipient, if 15 chars have been provided.
- For generation, the system will validate the HSN Code with the HSN master codes.
- For generation, the system checks the format of DelPinCode, InvDate, InvNo and Vehicle parameters
- The cancellation is allowed only for generator of the e-Way Bill.
- The Vehicle Updating is allowed for the tax payer who has generated or transporter who has been authorized while generating the e-waybill.
- The cancellation is allowed with 24 hours of generation of e-Way Bill
- The Vehicle updating is allowed with validity period as per the distance mentioned in e-Way Bill.
- The verified e-waybill cannot be cancelled.
- The other party is allowed to reject the E-way bill within 72 hours of generation of e-Way Bill.

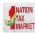

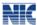

## 5. Generate the E-Way Bill - Taxpayer

This section explains how to use the SMS facility to generate the new E-Way Bill Number from the E-Way Bill system.

#### a. Format of SMS Request

## EWBG TranType RecGSTIN DelPinCode InvNo InvDate TotalValue HSNCode ApprDist Vehicle

(Single space should be there between these parameters. There should not be any trailing space)

<u>Note</u>: This option does not support "Bill To - Ship To" parameters and vehicle mode as Over Dimensional Cargo (ODC).

#### **b.** Parameter Description with Codes

| S<br>No | Parameter | Description                                                               | Values/Codes                                                                                                    |
|---------|-----------|---------------------------------------------------------------------------|----------------------------------------------------------------------------------------------------|
| 1.      | EWBG      | E-Way Bill Generate keyword.<br>It is fixed for generation by<br>Taxpayer | Fixed                                                                                                    |
| 2.      | ТгапТуре  | Type of the Transaction.                                                  | Codes for Transaction Types OSUP – Outward Supply, OEXP – Outward Export, OJOB – Outward Job Work, OSCD – Outward SKD/CKD, ORNK – Outward Recipient Not Known, OFOU – Outward For Own Use, OEOF – Outward Exhibitions & Fairs, OLNS – Outward Line Sales, OOTH – Outward Others ISUP – Inward Supply, IIMP – Inward Import, ISCD – Inward SKD/CKD, IJWR – Inward Job Work Returns, ISLR – Inward Sales Returns, IEOF – Inward Exhibitions & Fairs , IOTH – Inward Others IFOU-Inward For Own Use |
| 3.      | RecGSTIN  | Recipient's GSTIN, as provided by GST or URP for Un-Registered Person     | 15 character alphanumeric                                                                                                    |

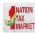

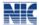

| 4.  | DelPinCode | PIN Code of the Place of<br>Delivery of the Goods as per<br>Invoice | Fixed 6 digit                                                                                                    |
|-----|------------|---------------------------------------------------------------------|----------------------------------------------------------------------------------------------------|
| 5.  | InvNo      | Invoice or Bill Number of the Document of the goods                 | alphanumeric with allowed special char /-                                                                               |
| 6.  | InvDate    | Invoice or Bill Date of the Document of the goods                   | Date in DD/MM/YYYY format                                                                                               |
| 7.  | TotalValue | Total Invoice / Bill Value of the Goods                             | 15 numeric value with 2 decimal value                                                                                   |
| 8.  | HSNCode    | HSN Code of the Goods                                               | HSN Code                                                                                                    |
| 9.  | ApprDist   | Approximate Distance To travel between Consignor & Consignee in KMs | Numeric with maximum of 4000<br>KM                                                                                      |
| 10. | Vehicle    | Vehicle Number which will carry the goods                           | AB12AB1234 or AB12A1234 or<br>AB121234 or ABC1234 or<br>AB123A1234 or TRXXXX or<br>DFXXXX or NPXXXX or<br>BPXXXX Format |

| Example #1 | Request<br>Message | EWBG OSUP 29AABCX0892K1ZK 560012 546 10/06/2018 75000.00 1001 234 KA12AB1234                                                                                                    |
|------------|--------------------|----------------------------------------------------------------------------------------------------|
|            | SMS to             | 77382 99899                                                                                                    |
|            | Explanation        | This request is by Taxpayer to generate the E-Way Bill for Outward Supply of goods, with HSN 1001, to recipient with GSTIN 29AABCX0892K1ZK, carrying Invoice/Bill No 546 dtd: 10/06/2018 of value Rs 75000.00 to deliver at pin code 560012 through vehicle KA12AB1234 and distance of 234 KMs     |
|            | Reply              | Eway bill generated successfully. E-Way Bill No: 171000000144                                                                                                    |
|            | Message            | dated: 10/06/2018 12:44:00 PM and having validity upto                                                                                                    |
|            |                    | 21/06/2018 for doc/inv no 546                                                                                                    |
| Example #2 | Request            | EWBG OEXP URP 560012 A1246 16/06/2018 59000.00 1001 120                                                                                                    |
|            | Message            | MH01XY1233                                                                                                    |
|            | SMS to             | 77382 99899                                                                                                    |
|            | Explanation        | This request is by Taxpayer to generate the E-Way Bill for Export of goods, with HSN 1001, to recipient with GSTIN URP (UnRegistered Person), carrying Invoice/Bill No A1246 dtd: 16/06/2018 of value Rs 59000.00 to deliver at pin code 560012 through vehicle MH01XY1233 and distance of 120 KMs |
|            | Reply              | Eway bill generated successfully. E-Way Bill No: 181000000234                                                                                                    |
|            | Message            | dated: 16/06/2018 12:44:00 PM and having validity upto                                                                                                    |
|            |                    | 27/06/2018 for doc/inv no A1246                                                                                                    |

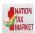

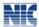

| Example #3 | Request     | EWBG OJOB URP 560012 A1246 16/06/2018 59000.00 1001 120             |
|------------|-------------|---------------------------------------------------------------------|
|            | Message     |                                                                     |
|            | SMS to      | 77382 99899                                                         |
|            |             |                                                                     |
|            | Explanation | This request is to generate the Part A slip for Outward Job Work    |
|            |             | Supply, with HSN 1001, to recipient with GSTIN URP (UnRegistered    |
|            |             | Person), carrying Invoice/Bill No A1246 dtd: 16/06/2018 of value Rs |
|            |             | 59000.00 to deliver at pin code 560012 and distance of 120 KMs      |
|            | Reply       | Part A slip generated successfully with No. 231016028872 and date   |
|            | Message     | is 16/06/2018 12:44:00 PM for doc/inv no. inv01.                    |

- Requestor has to register his mobile number in E-Way Bill portal for using SMS facility.
- Requestor GSTIN should be linked to the registered mobile number.

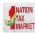

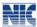

## 6. Generate the E-Way Bill - Transporter

This section explains how to use the SMS facility to generate the new E-Way Bill Number from the E-Way Bill system.

#### a. Format of SMS Request

# EWBT TranType SuppGSTIN RecGSTIN DelPinCode InvNo InvDate TotalValue HSNCode ApprDist Vehicle

(Single space should be there between these parameters. There should not be any trailing space)

<u>Note</u>: This option does not support "Bill To - Ship To" parameters and vehicle mode as Over Dimensional Cargo (ODC).

#### b. Parameter Description with Codes

| S<br>No | Parameter | Description                                                          | Values/Codes                                                                                                    |
|---------|-----------|----------------------------------------------------------------------|----------------------------------------------------------------------------------------------------|
| 1.      | EWBT      | E-Way Bill Generate. It is fixed for generation by Transporter       | Fixed                                                                                                    |
| 2.      | TranType  | Type of the Transaction.                                             | Codes for Transaction Types OSUP – Outward Supply, OEXP – Outward Export, OJOB – Outward Job Work, OSCD – Outward SKD/CKD, ORNK – Outward Recipient Not Known, OFOU – Outward For Own Use, OEOF – Outward Exhibitions & Fairs, OLNS – Outward Line Sales, OOTH – Outward Others ISUP – Inward Supply, IIMP – Inward Import, ISCD – Inward SKD/CKD, IJWR – Inward Job Work Returns, ISLR – Inward Sales Returns, IEOF – Inward Exhibitions & Fairs , IOTH – Inward Others IFOU-Inward For Own Use |
| 3.      | SuppGSTIN | Supplier's GSTIN, as provided by GST or URP for Un-Registered Person | 15 character alphanumeric                                                                                                    |

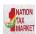

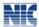

| 4.  | RecGSTIN   | Recepient's GSTIN, as                                    | 15 character alphanumeric      |
|-----|------------|----------------------------------------------------------|--------------------------------|
|     |            | provided by GST or URP                                   |                                |
|     |            | for Un-Registered Person                                 |                                |
| 5.  | DelPinCode | PIN Code of the Place of                                 | Fixed 6 digit                  |
|     |            | Delivery of the Goods as per Invoice                     |                                |
| 6.  | InvNo      | Invoice or Bill Number of                                | 15 character alphanumeric with |
|     |            | the Document of the goods                                | allowed special char /-        |
| 7.  | InvDate    | Invoice or Bill Date of the                              | Date in DD/MM/YYYY format      |
|     |            | Document of the goods                                    |                                |
| 8.  | TotalValue | Total Invoice / Bill Value 15 numeric value with 2 decim |                                |
|     |            | of the Goods value                                       |                                |
| 9.  | HSNCode    | HSN Code of the Goods                                    | HSN Code                       |
| 10. | ApprDist   | Approximate Distance To                                  | Numeric with maximum of 4000   |
|     |            | travel between Consignor                                 | KM                             |
|     |            | & Consignee in KMs                                       |                                |
| 11. | Vehicle    | Vehicle Number which will                                | AB12AB1234 or AB12A1234 or     |
|     |            | carry the goods                                          | AB121234 or ABC1234 or         |
|     |            |                                                          | AB123A1234 or TRXXXX or        |
|     |            |                                                          | DFXXXX or NPXXXX or BPXXXX     |
|     |            |                                                          | Format                         |

| Example #1 | Request       | EWBT OSUP 29AXYCX0892K1ZK                                                                                                    |
|------------|---------------|----------------------------------------------------------------------------------------------------|
|            | Message       | 29AABCX0892K1ZK 560012 546 10/06/2018 75000.00                                                                                                    |
|            |               | 1001 234 KA12AB1234                                                                                                    |
|            | SMS to        | 77382 99899                                                                                                    |
|            | Explanation   | This request is by Transporter to generate the E-Way Bill for Outward Supply of goods, with HSN 1001, to recipient with GSTIN 29AABCX0892K1ZK, carrying Invoice/Bill No 546 dated: 10/06/2018 of value Rs. 75000.00 to deliver at pin code 560012 through vehicle KA12AB1234 and distance of 234 KMs |
|            | Reply Message | Eway bill generated successfully. E-Way Bill No:                                                                                                    |
|            |               | 171000002144 and date is 10/06/2018 12:44:00 PM and                                                                                                    |
|            |               | having validity upto 21/06/2018 for doc/inv no 546                                                                                                    |
|            |               |                                                                                                    |
| Example #2 | Request       | EWBT OEXP 29AXYCX0892K1ZK URP 999999                                                                                                    |
|            | Message       | A1246 15/06/2018 59000.00 1001                                                                                                    |
|            |               | 120 MH01XY1233                                                                                                    |
|            | SMS to        | 77382 99899                                                                                                    |

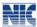

| Explanation | This request is by Transporter to generate the E-Way Bill for Export of goods from his pin code 560012, with HSN 1001, to recipient with GSTIN URP (UnRegistered Person), carrying Invoice/Bill No A1246 dated: 15/06/2018 of value Rs 59000.00 to deliver at pin code 999999 through vehicle MH01XY1233 distance of 120 KMs |
|-------------|----------------------------------------------------------------------------------------------------|
| Reply Messa |                                                                                                    |
|             | 1810000120234 and date is 15/06/2018 12:44:00 PM and                                                                                                    |
|             | having validity upto 26/06/2018 for doc/inv no A1246                                                                                                    |

- Requestor has to register his mobile number in E-Way Bill portal for using SMS facility.
- Requestor TRANSIN should be linked to the registered mobile number.

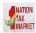

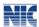

## 7. Update the Vehicle details- Tax Payer or Transporter

This section explains how to use the SMS facility to update the vehicle number or transport document number in E-Way Bill in the E-Way Bill system.

#### a. Format of SMS Request

## $EWBV\,EWB\_NO\,\,Veh\_Tran\_No\,\,ReasCode\,\,Mode$

(Single space should be there between these parameters. There should not be any trailing space)

#### b. Parameter Description with Codes

| S<br>No | Parameter        | Description                                                                                                    | Values/Codes                                                                                                    |
|---------|------------------|----------------------------------------------------------------------------------------------------|----------------------------------------------------------------------------------------------------|
| 1.      | EWBV             | E-Way Bill Vehicle Update key word. It is fixed for vehicle updation.                                                  | Fixed                                                                                                    |
| 2.      | EWBNo            | E-Way Bill Number for which new vehicle has to be updated                                                              | 12 digit numeric value                                                                                                  |
| 3.      | Veh_Trans_<br>NO | Vehicle number in case of road<br>and Transport document number<br>in case of other modes for the<br>movement of goods | AB12AB1234 or AB12A1234<br>or AB121234 or ABC1234 or<br>AB123A1234 or TRXXXX or<br>DFXXXX or NPXXXX or<br>BPXXXX Format |
| 4.      | ReasCode         | Reason Code to indicate why the vehicle number is being added.                                                         | FST – First Time Vehicle<br>BRK – Breakdown,<br>TRS – Transshipment<br>OTH - Others                                     |
| 5.      | Mode             | Mode of Transportation  Note: This parameter is optional. By default the system will take "Road" as mode of Transport  | 1- Road<br>2- Rail<br>3- Air<br>4- Ship                                                                                 |

| Example #1 | Request       | EWBV 120023450123 KA12BA1234 BRK 1                         |
|------------|---------------|------------------------------------------------------------|
| _          | Message       |                                                            |
|            | SMS to        | 77382 99899                                                |
|            | Explanation   | This request is to update the new vehicle number           |
|            | _             | KA12BA1234 to the existing E-Way Bill No. 120023450123     |
|            |               | due to Break-down of previous vehicle with Road as mode of |
|            |               | transportation                                             |
|            | Reply Message | EWB No 120023450123 has been updated with Vehicle/ or      |

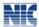

|            |               | Transport document No KA12BA1234 on 03/05/2018                |
|------------|---------------|---------------------------------------------------------------|
|            |               | 12:30:00 PM                                                   |
|            |               |                                                               |
| Example #2 | Request       | EWBV 140000023451 1234/09:80 TRS 2                            |
|            | Message       |                                                               |
|            | SMS to        | 77382 99899                                                   |
|            | Explanation   | This request is to update the Part B with Transporter doc No. |
|            |               | 1234/09:80 to the existing E-Way Bill No. 140000023451 due    |
|            |               | to Transshipment with Rail as mode of transportation          |
|            | Reply Message | EWB No 140000023451 has been updated with Vehicle or          |
|            |               | Transport document No 1234/09:80 on 05/05/2018 12:30:00       |
|            |               | PM                                                            |

- Requestor has to register his mobile number in E-Way Bill portal for using SMS facility.
- Requestor GSTIN/TRANSIN should be linked to the registered mobile number.
- Requestor should have the valid EWB No.

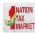

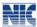

## 8. Cancel the E-WayBill- Generator (Tax Payer or Transporter)

This section explains how to use the SMS facility to cancel the E-Way Bill.

#### a. Format of SMS Request

#### EWBC EWB\_NO

(Single space should be there between these parameters. There should not be any trailing space)

#### **b.** Parameter Description with Codes

| S<br>No | Parameter | Description                                                    | Values/Codes           |
|---------|-----------|----------------------------------------------------------------|------------------------|
| 1.      | EWBC      | E-Way Bill Cancellation keyword. It is fixed for cancellation. | Fixed                  |
| 2.      | EWBNo     | E-Way Bill Number which has to be cancelled                    | 12 digit numeric value |

#### c. Examples

| Example #1 | Request Message | EWBC 120023450123                                    |  |
|------------|-----------------|------------------------------------------------------|--|
|            | SMS to          | 77382 99899                                          |  |
|            | Explanation     | This request is by the Generator (Taxpayer or        |  |
|            |                 | Transporter) to cancel the e-way bill with EWB No    |  |
|            |                 | 120023450123                                         |  |
|            | Reply Message   | EWB No 120023450123 has been cancelled on            |  |
|            |                 | 03/05/2018 12:30:00 PM                               |  |
|            |                 |                                                      |  |
| Example #2 | Request Message | EWBC 130000000123                                    |  |
|            | SMS to          | 77382 99899                                          |  |
|            | Explanation     | This request is to cancel the e-way bill with EWB No |  |
|            |                 | 13000000123                                          |  |
|            | Reply Message   | This e-Way Bill is not generated by your GSTIN       |  |

- Requestor has to register his mobile number in E-Way Bill portal for using SMS facility.
- Requestor GSTIN/TRANSIN should be linked to the registered mobile number.
- Requestor should have the valid EWB No. generated by him.

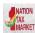

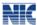

## 9. Update the Transporter- Tax Payer or Transporter

This section explains how to use the SMS facility to update the Transporter in E-Way Bill.

#### a. Format of SMS Request

### EWBU EWB\_NO TRANSIN/GSTIN

(Single space should be there between these parameters. There should not be any trailing space)

#### **b.** Parameter Description with Codes

| S<br>N<br>o | Paramet<br>er     | Description                                                                 | Values/Codes              |
|-------------|-------------------|-----------------------------------------------------------------------------|---------------------------|
| 1.          | EWBU              | E-Way Bill Transporter update key word. It is fixed for Transporter update. | Fixed                     |
| 2.          | EWBNo             | E-Way Bill Number for which the transporter has to be updated               | 12 digit<br>numeric value |
| 3.          | TRANSI<br>N/GSTIN | TRANSIN/GSTIN of the Transporter                                            | 15 character alphanumeric |

| Example #1 | Request<br>Message | EWBU 120023450123 27AABBC1234S1ZN                                                                                                    |
|------------|--------------------|----------------------------------------------------------------------------------------------------|
|            | SMS to             | 77382 99899                                                                                                    |
|            | Explanation        | This request is by Taxpayer or Transporter to update the Transporter with TRANSIN                                                                |
|            |                    | 27AABBC1234S1ZN in the E-Way Bill No. 120023450123                                                                                               |
|            | Reply Message      | EWB No 120023450123 has been updated with Transporter 27AABBC1234S1ZN on 03/05/2018 12:30:00 PM                                                  |
|            |                    |                                                                                                    |
| Example #2 | Request<br>Message | EWBU 130000000123 29AABCX0892K1ZK                                                                                                    |
|            | SMS to             | 77382 99899                                                                                                    |
|            | Explanation        | This request is by Taxpayer or Transporter to update the Transporter with TRANSIN                                                                |
|            |                    | 29AABCX0892K1ZK in the E-Way Bill No. 130000000123                                                                                               |
|            | Reply Message      | Invalid transporter id, You cannot update the transporter details as the current transporter is already entered part B details of the e-way bill |

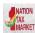

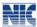

<u>Note:</u> Reply Message mentioned in Example #2 above will come when the current transporter has already updated the part B details before the User requests for the new transporter update through SMS.

- Requestor has to register his mobile number in E-Way Bill portal for using SMS facility.
- Requestor GSTIN/TRANSIN should be linked to the registered mobile number.
- Requestor should have the valid EWB No.

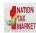

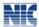

## 10. Get E-Way Bills Generated by Other Party- Tax Payer or Transporter

This section explains how to use the SMS facility to get the list of E-Way Bills generated by others.

#### a. Format of SMS request

#### EWBL Date

(Single space should be there between these parameters. There should not be any trailing space)

#### b. Parameter Description with Codes

| S No | Parameter | Description                               | Values/Codes |
|------|-----------|-------------------------------------------|--------------|
| 1.   | EWBL      | E-Way Bill list by other party key        | Fixed        |
|      |           | word. It is fixed for List by other party |              |
| 2.   | Date      | Date for which the list is required       | DD/MM/YYYY   |

| Example #1 | Request Message | EWBL 12/05/2018                                             |  |
|------------|-----------------|-------------------------------------------------------------|--|
|            | SMS to          | 77382 99899                                                 |  |
|            | Explanation     | This request is by Taxpayer/ Transporter to get the list of |  |
|            |                 | all the E-Way Bills generated for him by other parties on   |  |
|            |                 | 12/05/2018                                                  |  |
|            | Reply Message   | List of EWB generated by other party for GSTIN:             |  |
|            |                 | 29AABBC1234C1ZN for 12/05/2018 as follows:                  |  |
|            |                 | EWB_NO: - supply From: -To: - for HSN: - of Value: -;       |  |
|            |                 | EWB_NO: - supply From: -To: - for HSN: - of Value: -;       |  |
|            |                 | EWB_NO: - supply From: -To: - for HSN: - of Value: -        |  |
|            |                 |                                                             |  |
| Example #2 | Request Message | EWBL 20/05/2018                                             |  |
|            | SMS to          | 77382 99899                                                 |  |
|            | Explanation     | This request is by Taxpayer/ Transporter to get the list of |  |
|            | _               | all the E-Way Bills generated for him by other parties on   |  |
|            |                 | 20/05/2018                                                  |  |
|            | Reply Message   | No data available                                           |  |

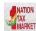

#### E-Way Bill System (SMS Operations)

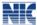

#### *Note:*

- Reply Message mentioned in Example #2 above will come when there are no EWBs generated by other party on Users GSTIN on requested date
- If the list contains more than 10 E-way bills, the taxpayer/transporter needs to visit the website to get complete list.

- Requestor has to register his mobile number in E-Way Bill portal for using SMS facility.
- Requestor GSTIN/TRANSIN should be linked to the registered mobile number.

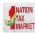

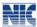

## 11. Reject the E-Way Bill- Tax Payer or Transporter

This section explains how to use the SMS facility to Reject the E-Way Bill.

#### a. Format of SMS request

#### EWBR EWB\_NO

(Single space should be there between these parameters. There should not be any trailing space)

#### b. Parameter Description with Codes

| S No | Parameter | Description                       | Values/Codes     |
|------|-----------|-----------------------------------|------------------|
| 1.   | EWBR      | E-Way Bill Rejection keyword      | Fixed            |
| 2.   | EWBNo     | E-Way Bill Number which has to be | 12 digit numeric |
|      |           | rejected                          | value            |

#### c. Examples

| Example #1 | Request Message | EWBR 120023450123                                                                          |
|------------|-----------------|--------------------------------------------------------------------------------------------|
|            | SMS to          | 77382 99899                                                                                |
|            | Explanation     | This request is by Taxpayer /Transporter to Reject the E-Way Bill with EWB No 120023450123 |
|            | Reply Message   | EWB No 120023450123 has been rejected on 03/05/2018 12:30:00 PM                            |
|            |                 |                                                                                            |
| Example #2 | Request Message | EWBR 130000000123                                                                          |
|            | SMS to          | 77382 99899                                                                                |
|            | Explanation     | This request is by Taxpayer /Transporter to Reject the e-way bill with EWB No 13000000123  |
|            | Reply Message   | You cannot reject this eway bill as you are not the other party to do so                   |

*Note:* Reply Message mentioned in Example #2 above will come when the Generator has not assigned the selected EWB to the requestor.

- Requestor has to register his mobile number in E-Way Bill portal for using SMS facility.
- Requestor GSTIN should be linked to the registered mobile number.
- Requestor should have the EWB No. which is generated by other party and he wants to reject.